<<Dreamweaver >>

书名:<<Dreamweaver基础教程>>

- 13 ISBN 9787302108061
- 10 ISBN 7302108064

出版时间:2005-6

页数:278

 $\mathcal{L}$ 

PDF

更多资源请访问:http://www.tushu007.com

, tushu007.com

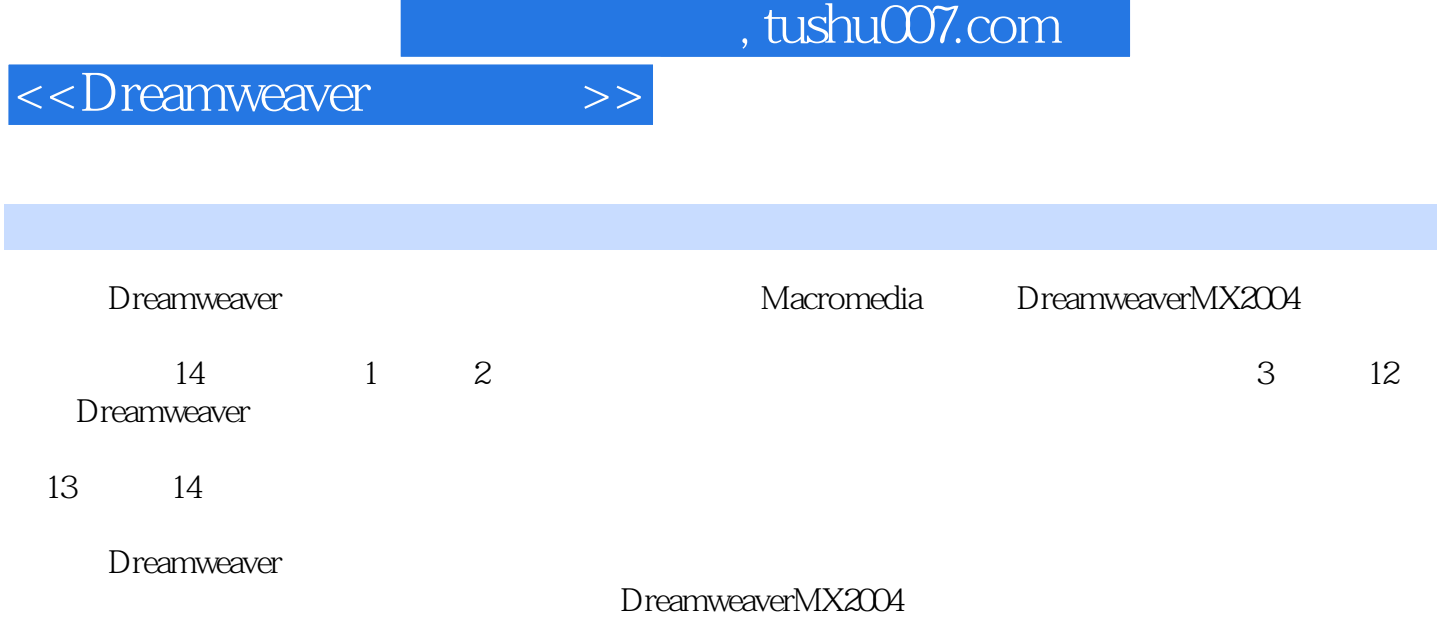

## $,$  tushu007.com

## <<Dreamweaver >>

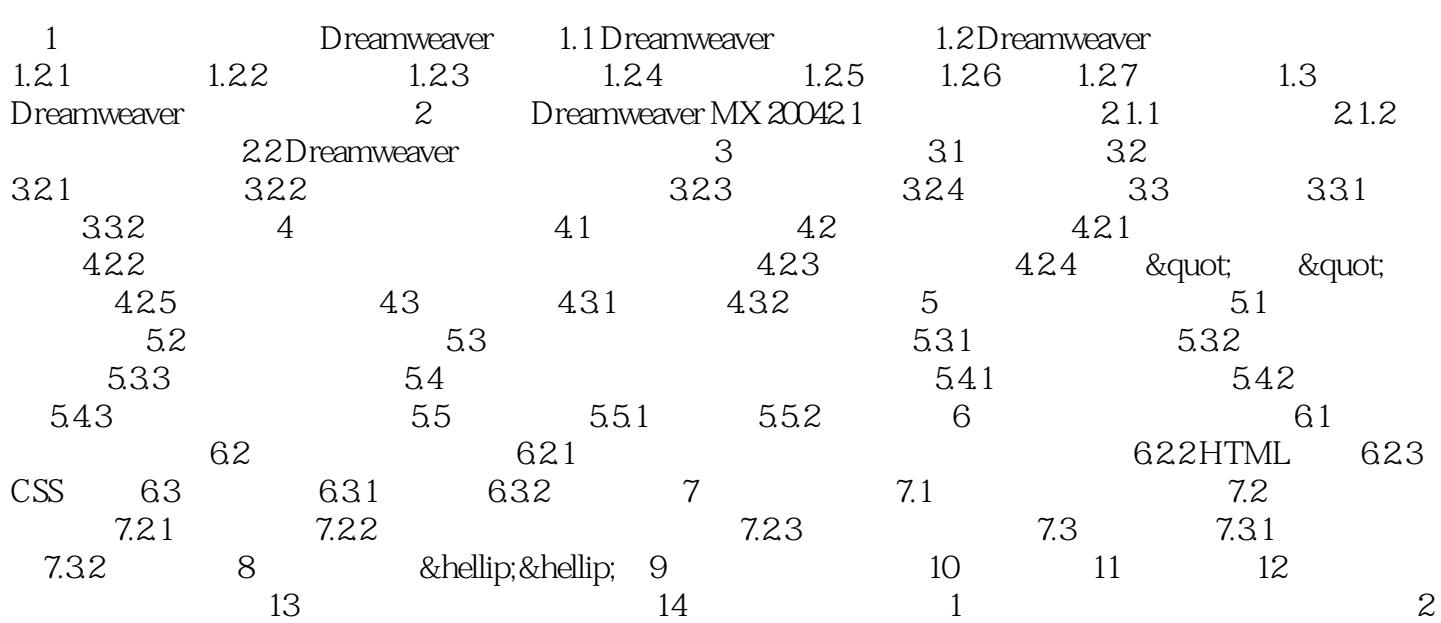

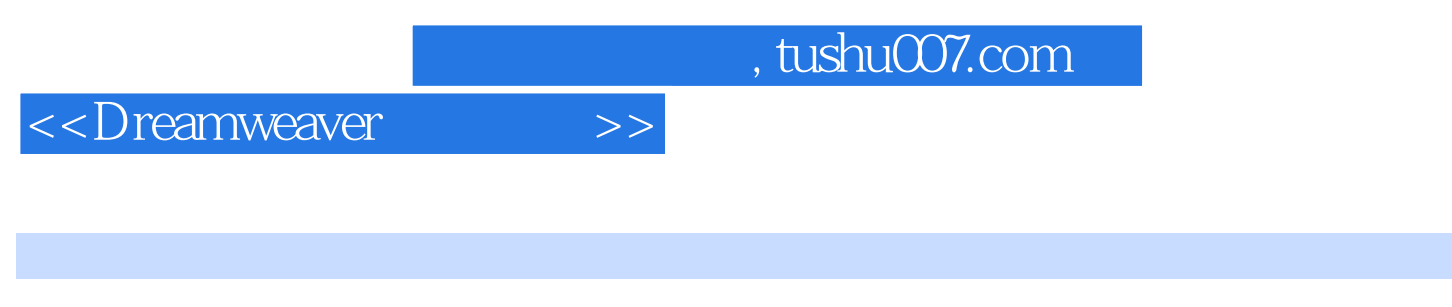

Dreamweaver DreamweaverMX2004

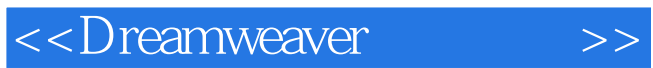

本站所提供下载的PDF图书仅提供预览和简介,请支持正版图书。

更多资源请访问:http://www.tushu007.com